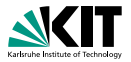

## **Java Modelling Language Specification & Formal Analysis of Java Programs**

Prof. Dr. Bernhard Beckert | ADAPT 2010

KIT – INSTITUT FÜR THEORETISCHE INFORMATIK

<span id="page-0-0"></span>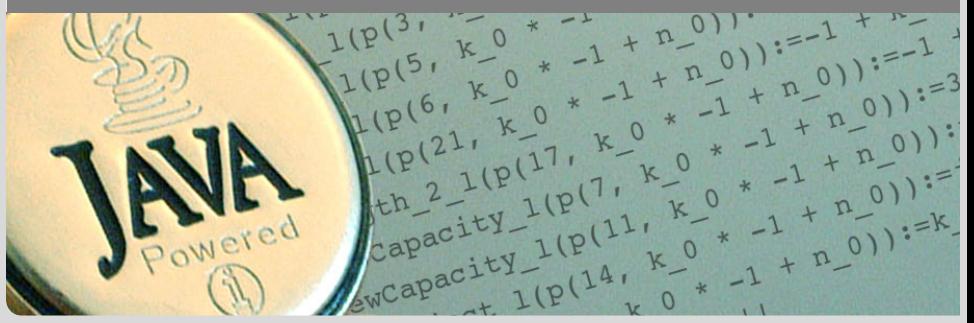

## **Design by Contract**

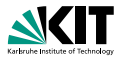

### Idea

Specifications fix a contract between caller and callee of a method (between client and implementor of a module):

> If caller guarantees precondition then callee guarantees certain outcome

- Interface documentation
- **Contracts described in a mathematically precise language** (JML)
	- higher degree of precision
	- *automation* of program analysis of various kinds (runtime assertion checking, static verification)
- **Note: Errors in specifications are at least as common as** errors in code,

## **JML Annotations**

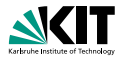

```
/*@ public normal_behavior
  @ requires pin == correctPin;
  @ ensures customerAuthenticated;
  \theta \star /public void enterPIN (int pin) {
    ...
/*@ public normal_behavior //<hello!<
  @ requires pin == correctPin;
  @ ensures customerAuthenticated;
  \theta*/
public void enterPIN (int pin) {
    ...
```
**Java comments with '@' as first character are JML** specifications

**Nithin a JML annotation, an '@' is ignored** 

Prof. Dr. Bernhard Beckert – [Specification & Formal Analysis of Java Programs](#page-0-0) ADAPT 2010 3/22

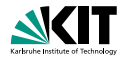

```
public class ATM {
 private /*@ spec_public @*/ BankCard insertedCard = null;
 private /*@ spec_public @*/
          boolean customerAuthenticated = false;
  /*@ public normal_behavior ... @*/
```
- **Modifiers to specification cases have no influence on their** semantics.
- **public** specification items cannot refer to *private* fields.
- **Private fields can be declared public for specification** purposes only.

### **Method Contracts**

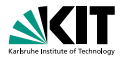

```
/*@ requires r;
```
- @ **assignable** a;
- @ **diverges** d;
- @ **ensures post**;
- @ **signals\_only** E1,...,En;

```
@ signals(E e) s;
```

```
\mathbb{a} \star /
```

```
T m(...);
```
/\*@ **requires** r; //what is the caller's obligation?

- @ **assignable** a;
- @ **diverges** d;
- @ **ensures post**;

Prof. Dr. Bernhard Beckert – [Specification & Formal Analysis of Java Programs](#page-0-0) **ADAPT 2010** 5/22

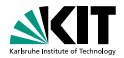

//@ **invariant** i;

- can be placed anywhere in a class (or interface)
- express global consistency properties (not specific to a particular method)
- **n** must hold "always" (cf. *visible state semantics*, *observed state semantics*)
- **instance** invariants *can*, **static** invariants *cannot* refer to **this**
- default: **instance** within classes, **static** within interfaces

## **Pure Methods**

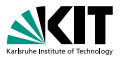

Pure methods terminate and have no side effects.

After declaring

```
public /*@ pure @*/ boolean cardIsInserted() {
  return insertedCard!=null;
}
```
cardIsInserted()

could replace

```
insertedCard != null
```
### in JML annotations.

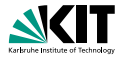

### '**pure**' ≈ '**diverges false**;' + '**assignable** \**nothing**;'

Prof. Dr. Bernhard Beckert – [Specification & Formal Analysis of Java Programs](#page-0-0) ADAPT 2010 8/22

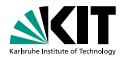

- **All Java expressions without side-effects**
- $\bullet$  ==>, <==>: implication, equivalence
- \**forall**, \**exists**
- \**num of**, \**sum**, \**product**, \**min**, \**max**
- $\bullet$  \old(...): referring to pre-state in postconditions
- **Teamble** \**result**: referring to return value in postconditions

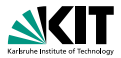

```
(\forall int i; 0<=i && i<\result.length; \result[i]>0)
equivalent to
(\forall int i; 0<=i && i<\result.length ==> \result[i]>0)
(\exists int i; 0<=i && i<\result.length; \result[i]>0)
equivalent to
(\exists int i; 0<=i && i<\result.length && \result[i]>0)
```
- Note that quantifiers bind two expressions, the range predicate and the body expression.
- A missing range predicate is by default  $true$ .
- $\blacksquare$  JML excludes  $null$  from the range of quantification.

## **Generalised and Numerical Quantifiers**

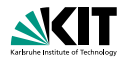

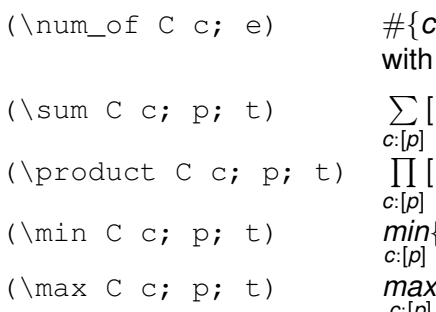

 $\#\{c | [e] \}$ , number of elements of class with property  $\rm e$ 

$$
\begin{array}{l} \sum\limits_{\mathclap{\substack{c:[\mathclap{\mathclap{\rule{0pt}{3.5pt}|\mathclap{\rule{0pt}{3.5pt}|\mathclap{\rule{0pt}{3.5pt}|\mathclap{\rule{0pt}{3.5pt}|\mathclap{\rule{0pt}{3.5pt}|\mathclap{\rule{0pt}{3.5pt}|\mathclap{\rule{0pt}{3.5pt}|\mathclap{\rule{0pt}{3.5pt}|\mathclap{\rule{0pt}{3.5pt}|\mathclap{\rule{0pt}{3.5pt}|\mathclap{\rule{0pt}{3.5pt}|\mathclap{\rule{0pt}{3.5pt}|\mathclap{\rule{0pt}{3.5pt}|\mathclap{\rule{0pt}{3.5pt}|\mathclap{\rule{0pt}{3.5pt}|\mathclap{\rule{0pt}{3.5pt}|\mathclap{\rule{0pt}{3.5pt}|\mathclap{\rule{0pt}{3.5pt}|\mathclap{\rule{0pt}{3.5pt}|\mathclap{\rule{0pt}{3.5pt}|\mathclap{\rule{0pt}{3.5pt}|\mathclap{\rule{0pt}{3.5pt}|\mathclap{\rule{0pt}{3.5pt}|\mathclap{\rule{0pt}{3.5pt}|\mathclap{\rule{0pt}{3.5pt}|\mathclap{\rule{0pt}{3.5pt}|\mathclap{\rule{0pt}{3.5pt}|\mathclap{\rule{0pt}{3.5pt}|\mathclap{\rule{0pt}{3.5pt}|\mathclap{\rule{0pt}{3.5pt}|\mathclap{\rule{0pt}{3.5pt}|\mathclap{\rule{0pt}{3.5pt}|\mathclap{\rule{0pt}{3.5pt}|\mathclap{\rule{0pt}{3.5pt}|\mathclap{\rule{0pt}{3.5pt}|\mathclap{\rule{0pt}{3.5pt}|\mathclap{\rule{0pt}{3.5pt}|\mathclap{\rule{0pt}{3.5pt}|\mathclap{\rule{0pt}{3.5pt}|\mathclap{\rule{0pt}{3.5pt}|\mathclap{\rule{0pt}{3.5pt}|\mathclap{\rule{0pt}{3.5pt}|\mathclap{\rule{0pt}{3.5pt}|\mathclap{\rule{0pt}{3.5pt}|\mathclap{\rule{0pt}{3.5pt}|\mathclap{\rule{0pt}{3.5pt}|\mathclap{\rule{0pt}{3.5pt}|\mathclap{\rule{0pt}{3.5pt}|\mathclap{\rule{0pt}{3.5pt
$$

## **The assignable Clauses**

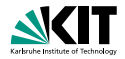

Comma-separated list of:

- $\bullet$  e.f (where f a field)
- $a[*]$ ,  $a[x \cdot y]$  (where a an array expression)
- \**nothing**, \**everything** (default)

### Example

```
C \times, v;
//@ assignable x, x.i;
void m() {
  C tmp = x; //allowed (local variable)
 tmp.i = 27; //allowed (in assignal)e clause)
 x = y; //allowed (in assignable clause)
 x.i = 27; //forbidden (not local, not in assignable)
}
```
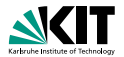

**diverges** e;

with a boolean JML expression  $e$  specifies that the method may not terminate only when  $e$  is true in the pre-state.

### Examples

**diverges false**; The method must always terminate.

**diverges true**; The method may terminate or not.

```
diverges n == 0;
```
The method must terminate, when called in a state with  $n! = 0$ .

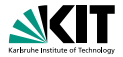

```
ensures p;
signals_only ET1, ..., ETm;
signals (E1 e1) s1;
...
signals (En en) sn;
```
- normal termination  $\Rightarrow$  p must hold (in post-state)
- exception thrown  $\Rightarrow$  must be of type ET1, ..., or ETm
- **■** exception of type E1 thrown  $\Rightarrow$  s1 must hold (in post-state)
- **■** exception of type  $En$  thrown  $\Rightarrow$  sn must hold (in post-state)

. . .

## **Model Fields**

}

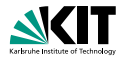

#### **public interface** IBonusCard {

#### **public void** addBonus(**int** newBonusPoints);

**public interface** IBonusCard {

#### /\*@ **public instance model int** bonusPoints; @\*/

Prof. Dr. Bernhard Beckert – [Specification & Formal Analysis of Java Programs](#page-0-0) ADAPT 2010 15/22

## **Implementing Interfaces**

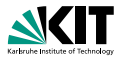

### **public interface** IBonusCard { /\*@ **public instance model int** bonusPoints; @\*/

```
/\star@ ... \>public void addBonus(int newBonusPoints);
```
### Implementation

```
public class BankCard implements IBonusCard{
    public int bankCardPoints;
/*@ private represents bonusPoints = bankCardPoints; @*/
    public void addBonus(int newBonusPoints) {
       bankCardPoints+=newBonusPoints; }
}
```
## **Other Representations**

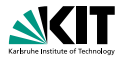

/\*@ **private represents** bonusPoints = bankCardPoints; @\*/

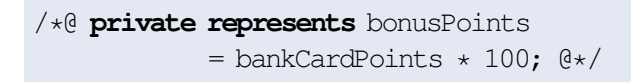

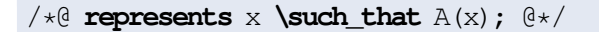

## **Inheritance of Specifications in JML**

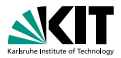

- An invariant to a class is inherited by all its subclasses.
- **An operation contract is inherited by all overridden** methods.

It can be extended there.

## **Other JML Features**

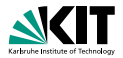

- assertions '//@ **assert** e;'
- loop invariants '//@ **maintaining** p;'
- data groups
- **refines**
- many more...

# **Nullity**

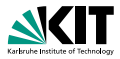

JML has modifiers **non null** and **nullable**

**private** /\*@**spec\_public non\_null**@\*/ Object x;

 $\rightarrow$  implicit invariant added to class: 'invariant  $x$  !=  $null$ ;'

```
void m (/*@non_null@*/ Object p);
```

```
\rightarrow implicit precondition added to all contracts:
'requires p != null;'
```

```
/*@non_null@*/ Object m();
```
 $\rightarrow$  implicit postcondition added to all contracts:

```
'ensures \result != null;'
```
### **non null** is the default!

If something may be null, you have to declare it **nullable**

# **Problems with Specifications Using Integers**

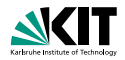

```
/\star@ requires y \ge 0;
  @ ensures
  @ \result * \result <= y &&
  \theta v < (abs(\result)+1) * (abs(\result)+1);
  a \star lpublic static int isgrt(int y)
```
For  $y = 1$  and  $\{\text{result} = 1073741821 = \frac{1}{2}\}$ 2 (*max int* − 5) the above postcondition is true, though we do not want 1073741821 to be a square root of 1. JML uses the Java semantics of integers:

> 1073741821 ∗ 1073741821 = −2147483639 1073741822 ∗ 1073741822 = 4

The JML type \**bigint** provides arbitrary precision integers.

Prof. Dr. Bernhard Beckert – [Specification & Formal Analysis of Java Programs](#page-0-0) ADAPT 2010 21/22

## **JML Tools**

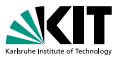

Many tools support JML (see JML homepage). Among them:

- $\blacksquare$   $\vdash$   $\blacksquare$   $\blacksquare$   $\blacksquare$   $\blacksquare$   $\blacksquare$  syntax checker
- jmldoc: code documentation (like Javadoc)
- jmlc: compiles Java+JML into bytecode with assertion checks
- **n** jmlunit: unit testing (like JUnit)
- **n** rac: runtime assertion checker
- **ESC/Java2: leightweight static verification**
- **KeY:** full static verification
- OpenJML: tool suite, under development

### The tools do not yet support the new features of Java 5! e.g.: no generics, no enums, no enhanced for-loops, no autoboxing